# NUEVAS TECNOLOGÍAS EN ENSEÑANZA

# El libro electrónico en la UNED

# **INTRODUCCIÓN**

El libro electrónico es el último gran proyecto en el que el autor se vio implicado como Vicerrector de Metodología, Medios y Tecnología, en un primer periodo, y luego como Vicerrector de Nuevas Tecnologías. El alcance del proyecto, sus conse cuencias metodológicas, así como las posibilidades que depara, y no menos los inconvenientes que en él se vieron, la desconfianza que susci tó y las reticencias con que fue reci bido, me ha aconsejado aceptar la invitación a escribir estas líneas explicándolo, por si en su momento se quiere reactivarlo con la decisión con que lo iniciamos. Estas líneas, por otro lado, deben servir, a la vez, como manifestación de reconoci miento a las personas que conmigo se empeñaron en este proyecto, dejando casi su piel en él, con una gran visión de futuro, frente a las inexplicables incomprensiones que en muchos momentos encontrába mos alrededor. En este grupo está en primer lugar José M.ª Calés, que ha sido y sigue siendo el entusiasta máximo del libro electrónico en la UNED, quizás el único con el que yo puedo competir en entusiasmo. Hay otras personas, como Germán Ruipérez, del que luego comentaré en qué medida está también detrás del proyecto, o M.ª José González Labra, que, siendo Directora de Medios Impresos, fue la primera que se encargó de elaborar las listas de libros por los que podríamos iniciar el proyecto. Pero no quiero dejar de mencionar el vivo interés de Jaime Montalvo cuando aún era Rector, y que es lo que nos impulsó en esta dirección. Seguramente habrá otras muchas personas, algunas aún sal drán en este texto, pero las citadas creo que son las más importantes.

Mi objetivo es, por un lado, dejar por escrito, para que no se pierda y

sea conocido, el desarrollo de este proyecto desde el principio, sobre todo porque soy quizás el único que puede dar a conocer todo el proyec to desde sus primeros pasos. Pero este objetivo historiográfico está subordinado ai gran objetivo de mostrar las posibilidades y adecua ción del libro electrónico en una Universidad a Distancia, que es lo que más me interesa. El trabajo consta, por tanto, de tres partes. En la primera recorreré los trazos más importantes del desarrollo del pro yecto tal como transcurrió desde el principio. En la segunda se explica rá hasta qué punto este proyecto se puede convertir en fundamental en nuestra Universidad. En la tercera se abordarán algunas características de carácter económico.

### LA HISTORIA DEL PROYECTO

La historia del libro electrónico en la UNED empezó exactamente en la primavera de 2000. cuando estábamos preparando los conteni dos para el pabellón de la Feria del Libro. En el mes de mayo de 1999, el Rector Jaime Montalvo y yo como Vicerrector de Metodología, Medios y Tecnología, constatamos la deprimente presencia de la UNED en la Feria del Libro, impro pia de lo que aquélla representa como institución. Desde esa percep ción decidimos cambiar totalmente esa presencia, participando con un pabellón de los centrales, lo que desde entonces se ha llevado a cabo con gran éxito. El pabellón del año 2000 debía mostrar, además de la realidad editorial de la UNED, sus posibilidades tecnológicas. Ya por entonces habíamos puesto las bases para la edición digital, habíamos aclarado los diversos conceptos que se solapaban o mezclaban, la autoedición y la edición digital. Había mos incluso sacado un nuevo con cepto a concurso para esta edición, haciendo algunos libros en ella. Por su parte la dirección de la Feria del Libro de ese año 2000 quiso asumir ei concepto de libro electrónico, y para ello se puso en contacto con la Xerox, que había ofrecido una máquina para él. El profesor Ger mán Ruipérez, por entonces aún Director de Tecnologías Avanzadas de mi Vicenectorado, inició las ges tiones para ofrecer un puesto con libros electrónicos en la UNED, habló con la Xerox, que le prometió ese puesto. Pero a la hora de la ver dad la Xerox no ofreció nada. Yo creo que por entonces, y hablo de la primavera del 2000, el libro electró nico se confundía, en España, sobre todo con la edición digital que per mite la edición on demand, es decir, la edición a la carta, independiente mente de que el texto haya sido pre parado en autoedición o por profe sionales. Yo mismo llevaba bastante tiempo preparando originales para desde ellos sacar directamente los fotolitos y abaratar así la edición. La ventaja de la edición digital era que se eliminaban los fotolitos. además si el texto venía perfectamente formateado por el autor, el coste podía disminuir bastante. El pabellón del libro electrónico de esa Feria en rea lidad no ofreció nada más que eso. la muestra de la edición a petición, a la carta. Nosotros, al haber fracasa do en nuestro primer intento de ini ciamos en el libro electrónico, deja mos de momento ese proyecto, no sin apuntamos a los nuevos concep tos de Biblioteca virtual de las que ya se estaba hablando, ofreciendo los libros por Internet en el formato PDF (Portable Document Format), o sencillamente en html, que con la virtualidad de sus enlaces podía empaquetar un libro y ofrecerlo en la Red.

En esas estábamos cuando Jaime Montalvo, a finales de ese verano, vino entusiasmado de una reunión con un representante del BSCH, que acababa de estar en América y había visto cómo en un dispositivo de bol sillo se podían cargar libros y bibliotecas enteras. Conversamos activamente sobre el tema y pensa mos que para la UNED, embarcada en una renovación tecnológica y con un grave problema de distribu ción, sobre todo cuando se trataba de nuestros alumnos extranjeros o residentes en el extranjero, además apurados con unos plazos, princi palmente en las enseñanzas de post grado, de entrega de materiales y publicación muy ajustados, ésa podía ser una magnífica solución. En todo caso podía indicar una vía que en su momento podría consoli darse de una manera más firme. Pensamos incluso, en una primera fase, ofrecer en los máster como valor añadido la totalidad de los materiales en el dispositivo electró nico, en el convencimiento de que en una segunda fase podríamos extender todo esto a la totalidad de las publicaciones de la UNED.

Evidentemente no parecía que nosotros, con las restricciones de personal, presupuestarias y de espa cio que nos acosan, pudiéramos ini ciar el proyecto de libro electrónico por nuestra cuenta, y para ello nos pusimos en contacto con una empresa que parecía ofrecemos el ir creando poco a poco la biblioteca de libros electrónicos de la UNED. Mantuvimos varias conversaciones con ellos, en las que quedó claro que. a tenor de las posibilidades de desarrollo, ese proyecto sería un proyecto con un fuerte alcance eco nómico. suficiente para garantizar en un tiempo razonable unos retor nos económicos importantes. La mencionada empresa se lanzó a ello, incluso nos enseñaron dispositivos de libro electrónico con unas tapas de cuero que lo convertían en una especie de carpeta muy amigable. En las conversaciones con la empre sa mencionada quedó claro, prime ro, que debíamos sacar a concurso público la creación y desarrollo del software necesario para implementar la producción de libros electróni cos. Segundo, quedó también claro que en ese concurso no saldría la

explotación comercial de ese soft ware, que en todo caso se reservaría la UNED para una fase subsiguien te a la del concurso. El concurso salió en diciembre de 2000 por un valor de 40.000.000 de pesetas, en tomo a la Navidad. Ese hecho indi ca la seria apuesta que la UNED dirigida por Jaime Montalvo hacía por el libro electrónico. Ahora bien, cuando la empresa vio que el con curso incluía sólo el desarrollo del software, solicitó que se cambiaran las condiciones del concurso -que en todo caso era público y abiertoincluyendo la explotación comer cial. Ese cambio llegó a aparecer en el BOE, en unos días en que yo per sonalmente estaba de vacaciones, pero al darse cuenta el propio Rec tor de que el cambio no respondía a lo que habíamos decidido e intere saba a la Universidad se retiró el concurso, exactamente en enero de 2001. Pronto vimos qué había pasa do en realidad: el desarrollo del software para el libro electrónico no era ninguna bagatela. Ante los ava lares de esas semanas, nos dirigimos a otras empresas, de nuevo a la Xerox. para ver si nos desarrollaban un software adecuado, pero a pesar de una promesa de hacerlo rápida mente no se llegó a concretar en nada. Es que en realidad ese softwa re estaba ya en pruebas por parte de Microsoft.

Pues bien, en ese contexto es en el que llegamos a un contacto con la gran empresa de software, más en concreto con José Mª Arnedo, encargado en España del eBook de Microsoft, con quien a través de nuestro querido amigo, desgracia damente ya desaparecido, Ángel Martínez de Velasco, iniciamos una relación magnífica muy importante para la UNED. Si el proyecto de 2000 había fracasado, encontrarnos con Microsoft fue una verdadera suerte porque eran los únicos que tenían un verdadero software, y que en ese momento estaban decididos a lanzar el nuevo proyecto del libro electrónico, ahora en serio porque ya existía ese software. Lo primero que hicimos en ese momento fue un convenio con Microsoft para trans-

ferir a la UNED el software que acababa de desarrollar Microsoft y que constaba fundamentalmente de dos partes, por un lado el software de conversión de los textos en el libro electrónico, y en segundo lugar la transferencia a la UNED del controlador de derechos de autor, que es donde está el verdadero pro blema del libro electrónico. En el extraordinario escenario del pabe llón de la UNED en la Feria del Libro de 2001, Jaime Montalvo y el Sr. Francisco Román. Presidente de Microsoft en España, firmaban con toda solemnidad un convenio de colaboración, por el cual Microsoft mostraba su confianza en la UNED como la gran institución que, por apostar por el libro electrónico y con el volumen de alumnos y activi dades a distancia, era la ideal para la expansión del software del libro electrónico de Microsoft.

Efectivamente, la firma de ese convenio fue uno de los grandes acontecimientos de ese momento. La noticia dio, literalmente, la vuel ta al mundo, saliendo en numerosí simas revistas especializadas y no especializadas. La UNED, la mayor Universidad a Distancia de Europa, apuesta por el libro electrónico, adoptando esa nueva tecnología como uno más de los elementos de la que ya se había llamado la "revo lución tecnológica" de la UNED. En esa feria del libro, Microsoft y la empresa Compaq mostraron en nuestro pabellón las agendas de bol sillo iPaq. con dos libros electróni cos ya cargados en ellas, a saber, con los dos últimos premios de rela to breve de la UNED, de los que gracias al gusto de nuestro colabo rador Juan Antonio Fernández de Castro, habíamos hecho una magní fica edición impresa. Ahora, esa edición se podía leer magníficamen te en la agenda iPaq. En junio de 2001 la UNED estaba perfectamen te situada en el terreno del libro electrónico. Desde el deseo de implantar el libro electrónico en la UNED, que hemos visto ya desde el año anterior, el acuerdo con Micro soft fue uno de los grandes logros del periodo de Jaime Montalvo. Entramos en el verano con las tare as ya definidas, la primera, firmar el contrato de uso del DAS, para el control de los derechos que Micro soft había desarrollado para hacer efectivas las tiendas de libros elec trónicos. La segunda, diseñar una tienda de libros electrónicos y empezar a convertir libros conven cionales en libros electrónicos.

La dimisión del Rector Jaime Montalvo, que aceptó presidir el Consejo Económico Social, aunque afectó a muchas cosas de la Univer sidad, no impidió llevar el proyecto adelante e inaugurar en junio de 2002 la tienda de libros electróni cos, obteniendo de nuevo con ello un gran impacto publicitario. Inclu so el BSCH, que inicialmente estaba reticente ante el libro electrónico, dando por hecho que la Biblioteca Virtual Cervantes era mucho más eficaz, al ver realmente el libro elec trónico funcionando, debió de con vencerse de que era una gran inno vación, que en todo caso no debía desatender. Además la tienda elec trónica que aplica el DAS, debía operar con un banco que incrustara en la tienda, por así decirlo, su ofi cina. Esto lo hacía el BBVA, por lo que inicialmente, sólo rehaciendo, con el BSCH, ese modo de operar, se podían efectuar los pagos a través de ese Banco, con el que la UNED tiene contratado los diversos servi cios financieros. En esas condicio nes el BSCH ofreció a la UNED la financiación del proyecto que se cifró en 40.000.000 de pesetas, teniendo en cuenta aquella primera cifra del concurso de invierno de 2000.

Otro hecho muy importante fue el diseño de nuestra tienda para vender libros y revistas, éstas bien como libro entero bien por artículos. En mi opinión ésa era la gran apuesta que podíamos hacer, pues digitalizar todo nuestro fondo de revistas y ponerlas a disposición de todos los investigadores en al Red, pudiendo adquirir los diversos artículos casi al precio de una fotocopia, era una ventaja impresionante, que además nos permitiría recuperar un inmenso Thesaurus bibliográfico, hasta ahora prácticamente ya inutilizable. Poniendo en nuestra tienda los artí culos publicados en nuestras revis tas, ascendería nuestra oferta a varios millares. Sólo la revista Espacio, Tiempo y Forma podía suponer, una vez puesta como libro electrónico, unos 2.000 títulos. Pero lo mismo pasaba con otras revistas de la Universidad, por no mencionar los 6.000 títulos ofrecidos por una muy conocida revista que podría dar a nuestra Universidad una enorme relevancia en todo el mundo. Pero de momento son proyectos a la espera de su realización.

## EL LIBRO ELECTRONICO COMO INSTRUMENTO **METODOLÓGICO**

Pero la historia no sirve sino para enmarcar el proyecto desde una perspectiva metodológica. Me pro pongo ahora explicar tanto el fun cionamiento del libro electrónico como las ventajas que tiene en una Universidad como la nuestra, enten diendo que esta información puede servir en su momento para poner todos los medios que un proyecto de esta envergadura requiere. Y la pri mera pregunta es por qué el libro electrónico. En primer lugar voy a explicar brevemente qué es el libro electrónico para, desde ahí, enten der las ventajas que aporta a nuestra Universidad. Tengo que decir que a principios de octubre, cuando se ini ció este curso académico, lo prime ro que hicieron cientos y cientos de alumnos fue ir a nuestra tienda de libros electrónicos para ver si en ella encontraban sus libros de texto, teniendo en cuenta que la informa ción de la apuesta de la UNED por el libro electrónico había estado presente en numerosísimos medios.

Hasta hace unos dos años el pro grama de Adobe permitía convertir los archivos de texto o gráficos a un formato postscripí, en el que la páginas quedaban protegidas en el formato de partida. Esos archivos son muy buenos para transferir información codificada en un for mato determinado y sin alterarse al

pasar de unos ordenadores a otros. Las revistas muy pronto empezaron a explotar esa modalidad y actual mente las revistas electrónicas son una realidad muy importante en la Red, y en nuestra Universidad, gra cias a los servicios implementados desde el CSI mediante la activación de un proxy, un profesor puede tener acceso desde su casa a esas revistas electrónicas en archivos PDF. La desventaja de esos archivos PDF, sin embargo, es que la claridad de la imagen del PDF no es muy buena y que además se puede impri mir y por tanto los derechos de autor no quedan totalmente protegidos porque unos se los pueden pasar a otros y los alumnos podrían crear una base datos con los libros de texto en PDF. Sería como ofrecer la música por intemet, en ese momen to desaparecería cualquier posibili dad de retribuir al creador con sus legítimos derechos. Y si en las revistas la difusión es fundamental, en los libros con la difusión debe ser conjugada la protección de los dere chos de cara a una eventual remune ración.

Pues bien, como he mencionado en la parte primera, a principios de 2001 Microsoft dio a la luz su lector, que tiene fundamentalmente tres partes que paso a comentar. Un pro grama para la creación del libro electrónico a partir de archivos de texto. El programa se llama RWPub.exe, el ReaderWorkPubiisher, que voy a llamar el "Ensamblador". Se trata de un pro grama no libre pero no costoso; de él hay un ejemplo en nuestra página http://www.liberuned.www para convertir uno mismo pequeños tex tos al lector de Microsoft. La segun da parte del programa, que es inde pendiente de Ja anterior y de libre adquisición, es el Reader (lector) necesario para la lectura de los libros convertidos con el sistema prece dente. Luego volveremos sobre este Lector. La tercera parte, fundamen tal para nosotros, ya ha salido varias veces, sin que me haya detenido a explicarlo: el DAS, acrónimo de Digital Asset Server, que es algo así como "Servidor de almacén digi-

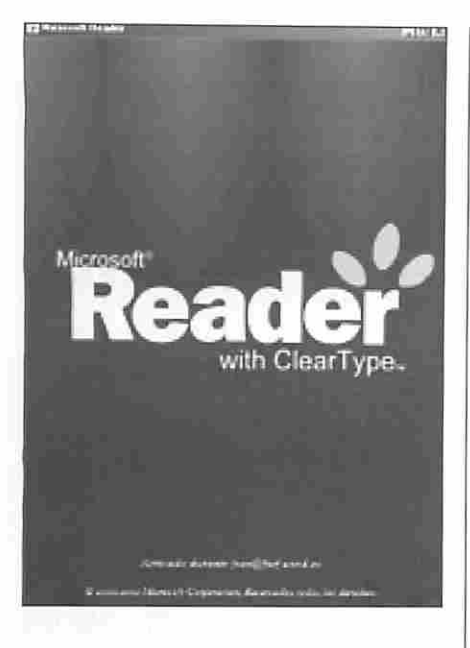

Figura /.

tal", y es el administrador de la tien da para almacenar, encripiar y con trolar las ventas de los libros, haciendo que el libro quede vincula do al dispositivo que lo baja. Este servidor es independiente del ante rior, pero para funcionar en una tien da con libros electrónicos y dere chos de autor es fundamental.

No voy a comentar nada sobre el "Ensamblador", un programa mara villoso, que en cierto modo podría ser comparado con el editor de PDF, es decir, el programa de Adobe con el que convertimos un texto de Word o de otro procesador en un archivo

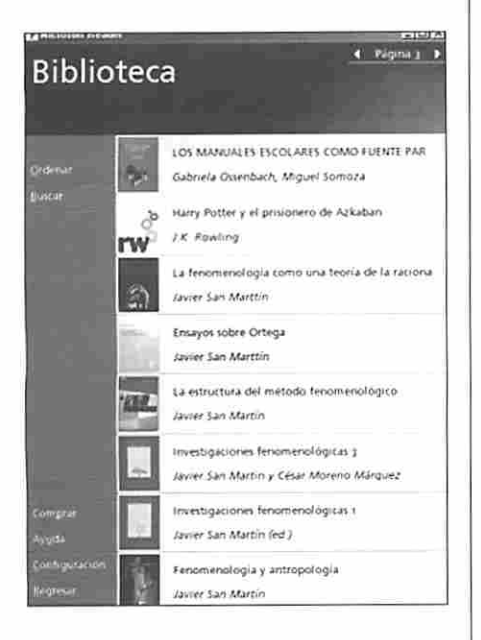

PDF, que ya no se puede cambiar más que con programas como el Disti *ller*. La gran ventaja del "Ensamblador" es que produce unos textos que casi simulan la cantidad de puntos por pulgada propios de la letra impre sa. pues aplican la tecnología que se llama ClearType (tipos claros), por lo que la lectura es muy amigable. Ade más, permite aumentar el tipo de letra de manera que el texto fluye y se rea dapta a la pantalla; no se trata de un zoom ordinario, sino que sencilla mente al aumentar el tipo de letra en la misma línea tendremos menos palabras facilitando la lectura. Esto es fundamental para la lectura cómoda o para las agendas electrónicas. Por

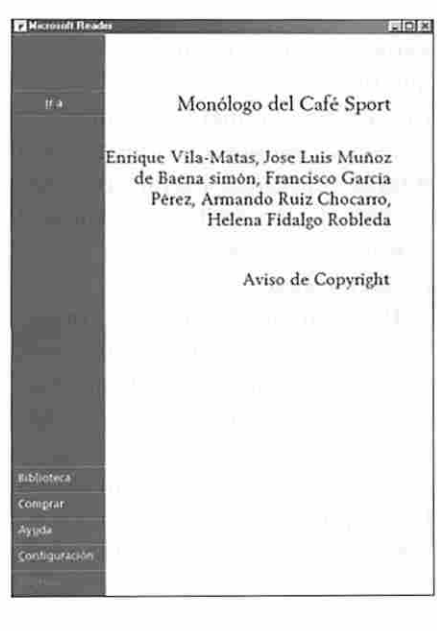

Figura 3.

supuesto, el libro electrónico dispone de un índice vinculado, por el cual podemos navegar como en cualquier página web. Vamos a ver ahora en unas imágenes el aspecto del libro electrónico de microsoft, que tienen la extensión ".lit"

Cuando abrimos el Reader apa rece la Figura 1, que en seguida se convertirá en la Figura 2, que anun cia la biblioteca de libros electróni cos de la que disponemos, en la que pueden estar los que hayamos adquirido, sean artículos o libros, diccionarios, etc. Todos están repre sentados por un pequeño icono de la portada del libro, el título y el autor.

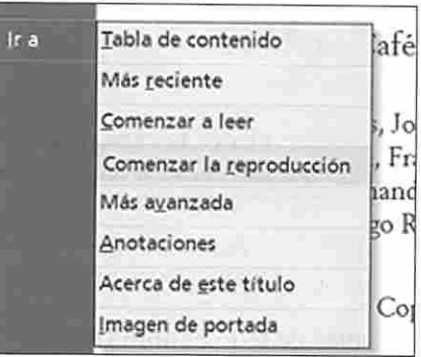

Figura 4.

Pinchando con el ratón en cualquie ra de ellos se abre el lector de Microsoft. Vamos a elegir para ello el último premio de Relato Breve, en el que resultó ganador el famoso escritor Enrique Vila-Matas, y nos aparece la página menú fundamen tal (Figura 3). Ahí ya podemos pin char en cualquier parte, en "ir a" y saldrá un menú en el que se pueden elegir varias opciones, entre las cua les alguna es tan importante como la de comenzar la reproducción, pues el libro electrónico tiene previsto, -ya existe en inglés- ser leído por el sistema en voz alta, con las ventajas que eso puede tener para los invi dentes u otras personas con dificul tades de algún tipo, o sencillamente para oír una novela.

Si pinchamos en comenzar a leer, se abre ya el lector, y ahí vamos a ver las posibilidades. Aquí tenemos

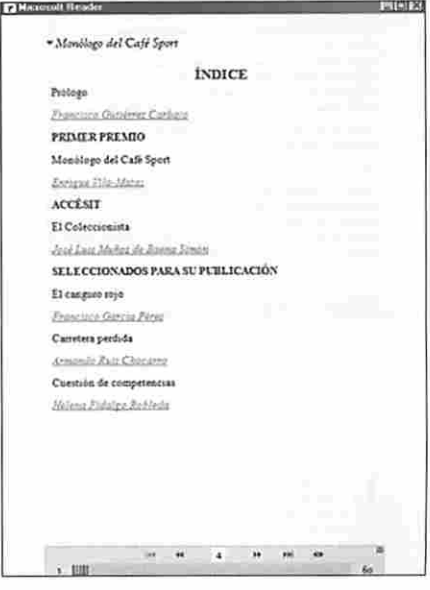

Figura 5.

#### 100cias@uned

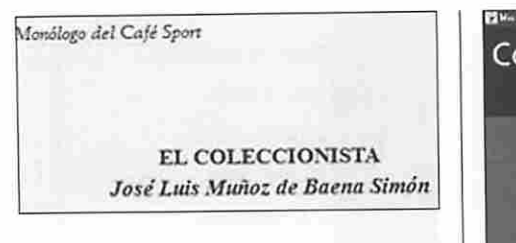

el índice de todo el libro (Figura 5), con sus apartados, siempre vincula dos, de manera que pinchando en cada uno de ellos tengo acceso inmediato a él. Abajo hay también una cómoda barra de navegación que me lleva a lo largo de documen to con gran rapidez.

Figura 6.

Aunque el primer premio fue el texto de Enrique Vila-Matas, vamos a seleccionar nosotros el texto "El Coleccionista", de nues tro colega de Derecho José Luis Muñoz de Baena, que recibió un muy meritorio accesit. Al pinchar en ese apartado nos sale una página con el título (Figura 6) que hemos elegido y, después de una página en la que nos aparece una biografía del compañero premiado, nos

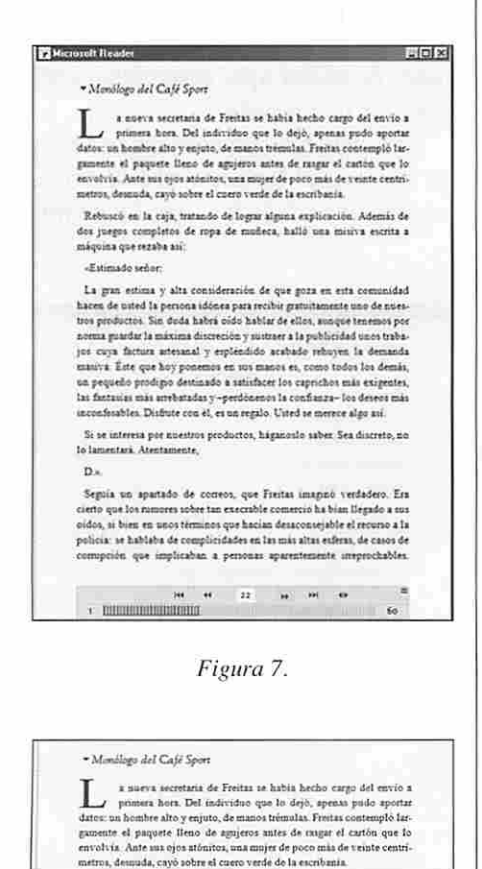

![](_page_4_Picture_5.jpeg)

Figuro 9.

vamos ya a la página de lectura, que tiene el formato de la Figura 7. En la figura siguiente (Figura 8) se ve seleccionada en tamaño real mínimo el primer párrafo para que se vea el tipo de letra, y sobre él enseñaré las posibilidades que el Reader ofrece.

Pero esto no es más que el princi pio porque, si esa letra me resulta demasiado pequeña, puedo ampliar la de manera sencilla pero conside rable; me basta con pinchar en el Encabezamiento "Monólogo del Café Sport", que es activo, para ir a configuración (Figura 9) donde

![](_page_4_Figure_9.jpeg)

Figura 10.

encuentro varias posibilidades, en las diversas páginas, ésta es la "página 1", y una de esas posibili dades es la de ampliar la letra. En la barra de "Seleccionar tamaño de fuente" nos irán saliendo los diver sos tipos de letra, lo ponemos en "grande" y ahora vemos lo que ha pasado con el primer párrafo que  $\blacktriangleright$  Monólogo del Café Sport

a nueva secretaria de Freitas se había hecho cargo del envío a primera hora. Del indivi duo que lo dejó, apenas pudo aportar datos: un hombre alto y enjuto, de manos trémulas. Freitas contempló largamente el paquete lleno de agujeros antes de rasgar el cartón que lo envolvía. Ante sus ojos atónitos, una mujer de poco más de veinte centrimetros, desnuda, cayó sobre el cuero \'erde de la escribanía.

Figura 11.

antes hemos visto en términos rea les (Figura II):

Como se ve, prácticamente se ha duplicado el tamaño de la letra, haciéndose de una lectura mucho más agradable y factible, que permite leer a una considerable distancia del orde nador y, por supuesto, en una agenda electrónica sin ninguna dificultad.

Pero se me dirá que con esto no hemos avanzado mucho en relación a las posibilidades hasta ahora conocidas, porque no hemos hecho más que ofrecer un texto electrónico en unas condiciones de lectura más agradables y adaptable a los gustos de cada uno.

¿Qué más ofrece el Reader? Pues ofrece una posibilidad muy impor tante, y a mi modo de ver definitiva para mostrar su enorme utilidad: el poder trabajar sobre el mismo texto. En efecto, si sobre la página anterior seleccionamos con el ratón o pinchamos con su botón derecho sobre cualquier palabra o párrafo, se nos abre una ventana con un menú que nos pemiite un montón de activi dades (Figura 12), entre las cuales hay una muy importante, yo diría que decisiva *justo para los alumnos* de la UNED y, más allá de ellos, para cualquier investigador: si pincho en "Agregar nota de texto", se me abre una ventana (Figura 13) en la que

![](_page_4_Picture_539.jpeg)

Figura 8.

## ENSEÑANZA

![](_page_5_Picture_1.jpeg)

Figura 13.

puedo escribir mis comentarios y anotaciones, que quedarán marcadas en el texto, con la ventaja de que siempre puedo volver a editarlas, a escribirlas, borrarlas, o lo que es mejor: seleccionarlas y copiarlas en un procesador de texto convencional. Un alumno podría ir sacando sus resúmenes directamente de lo que va estudiando y luego reunirlos todos en un archivo, con lo que tendría avan zado un gran trecho en su trabajo.

Más aún, cuando se abre cualquier libro, en el menú para empezar que se reproduce en la Figura 4, hay un punto de "Anotaciones" con el que se abren las anotaciones que hemos ido dejando en el texto, con lo cual, con muy poco esfuerzo puedo repa sar o recoger todas las notas que he ido escribiendo al ir leyendo el libro o el artículo. ¿Se puede imaginar uno las posibilidades de trabajo intelectual o creativo que se abren con este sistema? Nunca se puede olvidar que nuestro trabajo, al menos en los cam pos de letras y ciencias sociales, siempre es a la postre un trabajo de intertextualidad, siempre estamos comentando textos, trabajando sobre textos y articulando nuestras ideas sobre los textos, nuestros o de otros. Con este sistema se nos permite, con orden y fácil acceso, llevar a cabo ese trabajo intelectual.

### CONSIDERACIONES ECONÓMICAS

Pero esas ventajas son generales para toda persona que tenga que

hacer un trabajo de este tipo, aunque se apliquen con especial pertinencia en la UNED. Pero me gustaría ir un poco más adelante y tratar de refle xionar sobre las ventajas del libro electrónico especialmente en la UNED, en una Universidad a Dis tancia, tanto como para convertirlo en un referente de futuro, hasta el punto de que terminará por imponer se, por más obstáculos que puedan surgir. Justamente ser pioneros en esto nos ha dado una ventaja, que en este momento corre ya serio peligro.

Cuando abrimos la tienda de libros electrónicos, la UNED se hallaba estratégicamente en la cum bre en este terreno. Microsoft la veía como la gran adelantada que podía servir de punta de lanza para una nueva tecnología de gran futu ro. Las otras editoriales -a una de ellas ya me he referido anteriormente-contactaron inmediatamente con nosotros para estar en la línea de partida. El prestigio acumulado era una garantía de futuro y, sobre lodo, la masa de alumnos a los que se les podía servir de esta manera era la mejor prueba de la solvencia del proyecto. En una intervención mía organizada por la Feria del Libro se me acercó un catedrático de univer sidad, persona, además, muy repre sentativa del mundo editorial de Andalucía, quien acababa de com prender que con el libro electrónico, tal como lo habíamos planteado, se resolvía el enorme problema económico de las revistas científicas. Para los investigadores difícilmente se puede diseñar un método de trabajo más adecuado. Además el hecho de tener previsto poder adquirir los artículos a precio prácticamente de fotocopia, a  $1 \n\in$ , como lo hemos hecho, permitía una versatilidad en las ventas que daba a la idea un alcance enorme. Lo pudimos com probar en la admiración que provo cábamos en las personas con las que hablábamos.

Las expectativas suscitadas fue ron inmensas, y no eran fatuas: en realidad todo era factible tal como lo teníamos diseñado. En una Uni versidad a Distancia, con miles de alumnos en el Extranjero en Ense-

ñanzas no Regladas, y con un programa de expansión también para las Enseñanzas Regladas, el sistema tradicional de libros impresos resul ta altamente insatisfactorio. En todo caso constituye un cuello de botella para la expansión en el exterior y para la agilización de la implanta ción de nuevas titulaciones. La UNED no puede editar en Medios Impresos el material de todas las asignaturas que imparte. Para ello se necesitaría triple presupuesto dedicado a ese menester, por no hablar de la imposibilidad de ir mucho más allá en la mejora de los sistemas de distribución. Por mucho que mejoren estos sistemas, habrá lugares en los que se choque con problemas insuperables, por ejem plo en el extranjero. Pero también en las Enseñanzas No Regladas, sobre todo por un problema de pla zos. En este tipo de enseñanza tene mos escasos meses, desde que se decide implantar un curso o un máster con varias asignaturas, hasta que el material tiene que estar a disposi ción del alumno. Independiente mente de la escasa eficacia econó mica, por no decir pérdidas generadas, que alguien las tiene que pagar, sea el alumno, sea la Univer sidad -es decir, todos—, el problema de los plazos es angustioso. Un libro impreso necesita al menos tres meses para su producción. No digo que no se pueda hacer más rápido, pero entre el picado y la corrección de pruebas, no es viable pensar en otra cosa, incluso con nuestra situa ción concreta de personal, de espa cio y volumen de trabajo, los tres meses se suelen convertir en seis, desde marzo hasta septiembre, que son los meses de máximo agobio en Medios Impresos para sacar el material de las asignaturas, y esto teniendo en cuenta una situación altamente insatisfactoria y en nues tra Universidad endémicamente problemática, la falta, en muchas asignaturas, de materiales adecua dos a la enseñanza a distancia, o la existencia de un material publicado comerciaimente, lo que puede enca recer los estudios hasta extremos no previstos cuando se creó la UNED.

No voy a describir aquí los males ya tradicionales de nuestra Univer sidad, pero sí quiero señalar que algunos de ellos, y no de los menos importantes, se resuelven con el libro electrónico. Pues desde que entregara el profesor el material hasta que ese material estuviera a disposición del alumno en la Red no se necesitaría ni un mes; con perso nal adecuado, podría hacerse hasta en un par de semanas, porque el material ya siempre se entrega digitalizado, y convertir un archivo digitalizado en un archivo ".lit" (para el Reader de Microsoft que he explicado) o en un Archivo ".pdf", (teniendo en cuenta que también Adobe ha sacado un Reader con características parecidas a las de Microsoft, incluso con un equiva lente del DAS, el ACS, Adobe Content Server), puede no llevar más de un par de días. El resto es revisar el texto, cargarlo en el DAS u otro tipo de burocracias.

Teniendo todo esto en cuenta, ¿puede haber alguna duda de lo que conviene en una Universidad como la nuestra? Sólo una reticencia no razonable para con las novedades podría explicar el rechazo de esta nueva y potente herramienta.

Por supuesto, no se puede desde ñar el factor económico a la hora de la producción de un texto electróni co. Este mismo artículo lo podría entregar en libro electrónico ".lit" o adobe, sencillamente "imprimién dolo" con Adobe, o, archivado como un archivo html, metiéndolo en el Ensamblador de Microsoft, a coste cero. Un libro cuesta un poco más porque hay que ajuslar las notas y los gráficos, aunque existen sistemas para mecanizarlo -yo mismo di con uno que era muy efi caz de cara a hacer que las notas fueran ensambladas correctamen te-, pero globalmente los gastos son irrelevantes, porque para ello estamos produciendo una "realidad vir tual". En los balances económicos que presenté varias veces en el equi po rectoral, estipulamos el coste medio empresarial de conversión de un libro en unos 300 €. Pero es que ése sería el coste total de ese libro

ya dispuesto para ser vendido de modo ilimitado.

Pero aún me queda un punto por tocar que no quiero ignorar, el de los derechos de autor, tema fundamen tal para los profesores de la UNED, y en general para cualquier autor. Pues bien, el esfuerzo de Microsoft ha sido justamente salvar los dere chos de autor impidiendo la repro ducción aleatoria del libro. Incluso, teniendo en cuenta los escasos cos tes del libro, se puede hacer al autor partícipe de los beneficios que puede generar un libro en un por centaje muy superior al del libro impreso, que tiene que repartirse entre el editor, el distribuidor y el librero. Después de esos "descuen tos", poco puede quedar para el autor. Pero sin esos productores, no hay libro, hasta el punto de no ser nada anormal que los autores prácti camente renuncien a sus honorarios. Sólo en los libros de texto con lec tores cautivos es el libro rentable. Pues bien, con el libro electrónico, el porcentaje del autor puede subir sin ninguna dificultad, pues el ver dadero productor del libro, al produ cir la única realidad virtual que es el propio libro, se coloca en su justo lugar. La red no es más que un inter mediario ai servicio de los dos gran des protagonistas del libro, el autor y el lector. En el libro impreso, que en ningún caso va a desaparecer, los protagonistas son el autor, el editor, el distribuidor/librero y el lector, de manera que a veces esa barrera parece infranqueable, por razones económicas o del tipo que sean. En el libro electrónico prácticamente no existen esas barreras; las que pueda haber son de otra naturaleza.

En una Universidad a Distancia todas estas ventajas adquieren espe cial relieve, sin que ello quiera decir que el libro impreso vaya a desapa recer, pero es cierto que en países como España no se seguirán publi cando en papel los 40.000 títulos que se publican cada año. lo que eleva la cifra en publicaciones a unos niveles extraordinarios, teniendo en cuenta la escasa capaci dad de lectura del país. Muchos de esos libros podrían ir como libro electrónico sin ninguna pérdida para nadie, pues muchos de ellos apenas se distribuyen, con lo que ni siquie ra llegan al lector al que están desti nados. Por el contrario, al estar en la Red quedan automáticamente abier tos a todos los hispanohablantes, que somos ya 400 millones. Yo creo que la elección no ofrece dudas.

Para terminar daré algunas cifras para comparar las distintas situacio nes económicas de ambos formatos de libro, donde no considero facto res de imagen, servicio a los alum nos, etc.. pues si se tiene eso en cuenta, ios costes muy bien pudie ran ser irrelevantes. Pero en todo caso hay que considerar las inver siones que, dadas las posibilidades presupuestarias de la UNED, se pueden emprender en un momento determinado. Por último hay que tener siempre presente que en un plazo razonable es muy posible que se convierta en un negocio rentable.

No voy a comentar las inversio nes necesarias para poner en marcha la tienda, pero son absolutamente irrisorias comparadas con los 12 millones de € de que se hablaba en la tienda Veintinueve.com, de Pla neta, que cerró en la primavera del 2002; o con los gastos que, según se dice, conlleva la Biblioteca Cervan tes, de la Universidad de Alicante y Universia, que dicen tener a cien personas trabajando, lo que supone, a una media mínima de 18.000 €, en tomo a 2 millones de €. Me inte resa insistir en las cifras que con vierten al libro electrónico en renta ble comparado con el libro impreso.

En el libro físico la producción del libro viene a ser, redondeando, de unos 4.000 € para un libro medio (de texto y sin gráficos) de 300 pp. y una tirada de 1.000 ejemplares por tanto, cada ejemplar sale a 4 € de gastos. Como ese libro se vende en el régimen de distribuidor y librero, hay que añadirle un porcentaje que hará que en la distribución se vaya, al menos, el 60% del precio final, del que hay que detraer un 10% por derechos de autor, así como un pequeño margen de beneficios para la editorial, que no siempre se puede conseguir. Ese libro hay que venderlo, al menos, a 15  $\in$  para que se pueda pagar al autor y la Editorial no tenga que poner dinero. El des glose podría ser el siguiente:

15 = [Distribuidor/librero: 60 %] 9 + [Autor: 10 %] 1,5 + [costes de  $impresión]$  4 + [beneficios, cuando los haya y sólo a partir de una tira da de 1.000 ejemplares] 0,5

Pero ahí hay que introducir el factor financiero, la recuperación de ese dinero se hace a lo largo de muchos años, a veces, una década, con lo cual las cargas financieras y de almacenamiento convierten el negocio en niinoso. Esto es lo que ha llevado a las pequeñas editoriales o editoriales del libro de ensayo a la ruina. No se puede operar con libros que tengan una tirada menor de 2.000 ejemplares y una salida de ventas mayor de dos o tres años. Esta es la realidad, que hace que la publicación de un libro de ensayo sea cada vez más problemática.

En revistas, el balance económico es todavía mucho peor, pues se apli can todos los datos anteriores, sólo que por lo general con unos gastos de preimpresión superiores porque la composición de imprenta (el pica do) es más difícil, ya que en ellas hay muchas notas y, siendo revistas de difusión científica, la circulación es todavía inferior. El período nece sario para colocar 500 ejemplares es muy superior al de los libros. La

UNED se gasta en revistas propias del orden de 180.000 €, y lo que se ingresa de intercambios, suponiendo que tengamos en total 200 intercam bios, sería del orden de 12.000 €, lo que resulta irrelevante de cara a jus tificar el gasto en revistas por razo nes económicas. Pero es que aunque fueran el doble, tampoco representa ría económicamente demasiado. Frente a esto, ya hemos visto el coste de un libro electrónico, y aun que fuera más, hay que tener en cuenta que esos costes son el total de los mismos.

Tomemos el mismo libro ante rior, de 300 pp. que habiendo costa do 4 € el ejemplar y una inversión de 4.000, lo vendemos a 15 €, de los cuales la UNED recibe  $4,5 \in (4)$ de gastos y 0,5 de beneficios, pero a lo largo de varios años). En libro electrónico, ese mismo libro se puede vender a 6 €, de los cuales para el autor puede ser el 25 %, por tanto, 1,5, la misma cantidad que antes. Y el resto menos la comisión bancaria  $-4$  %- y el alquiler del DAS -3 %-, (ambos el 7 %), un 68 % (más de 3,5 €), directamente para la UNED, o sencillamente para abaratar los libros o aumentar los beneficios del autor. Además, con unas 80 ventas ya están amplia mente amortizados los gastos de conversión.

Creo que el saldo no ofrece dudas, pues en el libro físico para recuperar los 4.000 € de inversión hay que vender 900 ejemplares, lo que en la UNED se suele tardar, en el caso de los libros de ensayo, varios años.

El libro electrónico es un ámbito de actividad que acaba de empezar. El haber ocupado nosotros un espa cio es un logro inmenso de nuestra Universidad. El interés demostrado por parte del BSCH y Universia indican hasta qué punto lo miran como un logro. Pero es que en los intercambios de opiniones se ve el interés que hay por parte de otras Editoriales en utilizar nuestra tienda para distribuir sus libros, colabora ción que sólo nos reportaría benefi cios. Además eso mejoraría nuestra relaciones con esas Editoriales, lo que no nos sobra de cara a los sexe nios. Siendo esas editoriales de orientación distinta, no compiten con nosotros y pueden perfectamen te colaborar. Ése es el espíritu de las coediciones, y el caso del libro elec trónico puede ser un modelo de colaboración ventajoso para ambos. La UNED no puede perder el capi tal que, a pesar de haber sido acu mulado en unos escasos meses, ha alcanzado una considerable altura. Sería una penas que por falta de visión estratégica, por suspicacias de medio pelo, o incluso por inten tos de protagonismos ridículos, no avancemos o incluso retrocedamos en aquello que nos había puesto en la vanguardia más adelantada.

> .lavier San Martín Sala Dpío. de Filosofía Moral y Política

# LOS MUSEOS DE LA CIENCIA

# Los Museos Científicos Coruñeses (=mc^); La Casa de las Ciencias, la Domus y el Aquarium Finisterre

La Coruña puso en marcha hace ahora 20 años, a través de su Ayunta miento, una iniciativa dedicada a la divulgación, comunicación y educa ción científica. En esa apuesta muni cipal por fomentar la popularización de la ciencia, familiarizara los ciudadanos con los avances científicos y tecnoló gicos, y contribuir a la educación cien tífica, se dio un primer paso en 1985 con la apertura de la Casa de las Cien cias, im museo de ciencia interactivo que cumplía esos objetivos a través de exposiciones, programas audiovisuales

y actividades en general. Diez años más tarde, siguiendo los mismos plan teamientos expositivos y didácticos .se construyó una nueva "Casa" para al bergar exposiciones generales y mo nográficas alrededor de un eje temáti co: los conocimientos sobre el Homo